## **Spécifications techniques**

# **Service Installation et mise en route pour HP OneView for VMware vCenter**

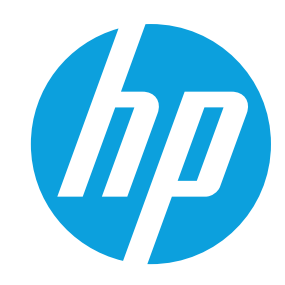

## **HP Services**

#### **Avantages du service**

- • Installation et mise en route par un spécialiste technique HP
- • Mise à disposition d'un spécialiste service HP pour répondre aux questions de base pendant la livraison de ce service
- • Livraison du service à un moment planifié en accord avec vous et compatible avec vos activités
- • Vérification avant installation que tous les prérequis nécessaires au service ont été respectés

#### **Caractéristiques du service**

- • Planification du service
- • Déploiement du service
- • Tests de vérification de l'installation (IVT)
- • Session de présentation pour le client

Le service Installation et mise en route pour HP OneView for VMware vCenter consiste à déployer et configurer à la base HP Insight Control for VMware vCenter (y compris VMware vCenter Operations Manager et VMware vCenter Log Insight). Faisant partie intégrante de ce service, HP OneView for VMware vCenter (y compris VMware vCenter Operations Manager et VMware vCenter Log Insight) sera installé sur un système Microsoft® Windows® (physique ou virtuel). Ce service inclut une session de pré-installation avec un spécialiste service HP, suivie par l'installation et la configuration de base de OneView for VMware vCenter (y compris VMware vCenter Operations Manager et VMware vCenter Log Insight) sur la plate-forme de serveur prise en charge et appropriée. Le service inclut également le test et la vérification des extensions HP OneView installées et se conclut avec une session de présentation pour aider votre équipe à se familiariser avec l'utilisation du produit.

# **Caractéristiques du service**

**Tableau 1** – Caractéristiques du service

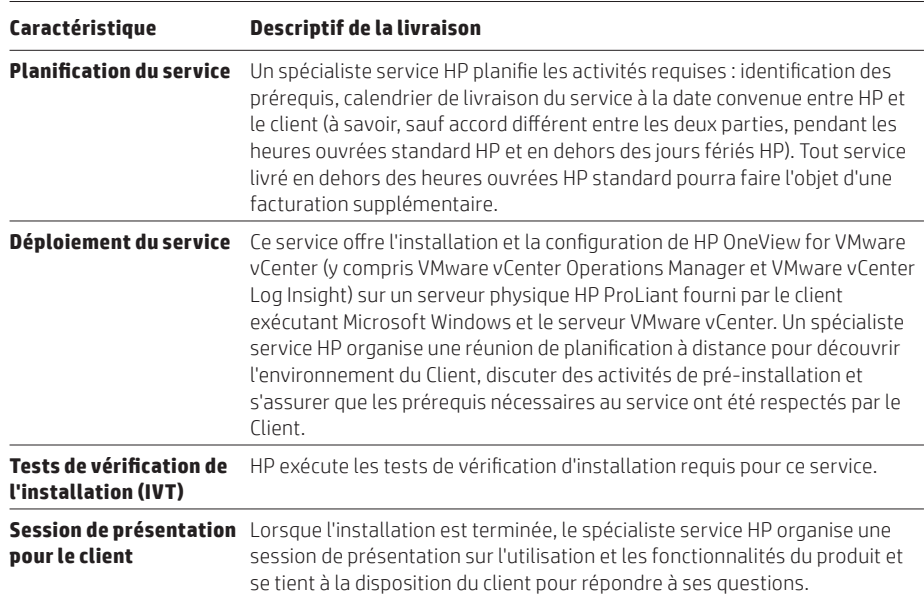

# **Éligibilité au service**

Le Client est éligible à la livraison de ce service s'il respecte les prérequis suivants :

- • Respecter les critères spécifiés dans la section « Responsabilités du Client » du présent document.
- • S'assurer que les licences appropriées couvrent HP OneView Advanced ou HP Insight Control.
- • S'assurer du respect des prérequis pour HP OneView for VMware vCenter (y compris VMware vCenter Operations Manager et VMware vCenter Log Insight).
- • Avoir un serveur HP ProLiant existant ou nouveau opérationnel et pré-configuré avec Microsoft Windows et VMware vCenter (y compris VMware vCenter Operations Manager et VMware vCenter Log Insight) ainsi que les services packs sur lesquels HP OneView for VMware vCenter (y compris VMware vCenter Operations Manager et VMware vCenter Log Insight) est installé.

# **Responsabilités du client**

Le client est tenu aux obligations suivantes :

- • Dans un délai de 90 jours à compter de la date d'achat, contacter un spécialiste service HP pour planifier la livraison du service.
- • S'assurer que les prérequis exigés par le service et identifiés dans la section « Éligibilité au service » sont respectés.
- • Sortir les produits de leur emballage et placer les cartons des produits à proximité du lieu d'installation.
- • Désigner un membre de son personnel qui, au nom du client, sera habilité à accorder toutes les autorisations indispensables. Fournir les informations demandées ou requises. S'assurer que le spécialiste service HP dispose de tout l'équipement (matériel, logiciels, microprogrammes, etc.) nécessaire à la livraison de ce service et que les logiciels sont couverts par les licences appropriées. Plus généralement, se mettre à la disposition de HP pour faciliter la livraison de ce service.
- • Le cas échéant, accepter les conditions générales de licence applicables à l'utilisation des outils de service HP utilisés dans le cadre de la livraison du service.
- • Assumer la responsabilité de toutes les opérations de sauvegarde et de restauration des données.
- • Préparer un espace de travail adapté à la livraison du service et comprenant notamment un accès à une ligne téléphonique extérieure, des sources d'alimentation électrique adéquates et, le cas échéant, les connexions réseau requises.
- • Autoriser l'accès total et illimité de HP à tous les lieux concernés par la livraison du service.
- • Fournir un serveur HP ProLiant désigné et pré-configuré exécutant Microsoft Windows, HP Systems Insight Manager ou VMware vCenter pour le déploiement et la gestion.
- • Fournir le logiciel d'extension HP OneView for VMware vCenter (y compris VMware vCenter Operations Manager et VMware vCenter Log Insight).
- • Fournir l'accès au réseau local pour la plate-forme sur laquelle HP OneView for VMware vCenter (y compris VMware vCenter Operations Manager et VMware vCenter Log Insight) doit être installé.
- • Fournir un compte de service qui dispose des privilèges administrateur locaux sur VMware vCenter et HP OneView.
- • Définir et remplir la liste de contrôle (checklist) de pré-installation puis la communiquer au spécialiste service HP.

# **Dispositions générales/autres exclusions**

HP se réserve le droit de facturer toute tâche supplémentaire d'un coût supérieur (en temps et en matériel) au coût du service décrit dans le présent document et qui résulterait de la nécessité d'exécuter les prérequis nécessaires à la livraison de ce service ou toute autre condition non remplie par le client.

HP se réserve le droit de revoir les tarifs du présent service si le Client ne programme pas la livraison et l'exécution de la livraison du service dans les 90 jours à compter de la date d'achat du service.

La capacité de HP à livrer ce service dépendra de la collaboration pleine et rapide du client avec HP, ainsi que de l'exactitude et de l'exhaustivité des informations et des données communiquées par le client à HP.

La liste ci-dessous (non exhaustive) présente les activités exclues de cette prestation :

- • L'installation et la configuration de Microsoft® ou des produits VMware ne sont pas incluses dans le présent service ; ces opérations font l'objet de services distincts qui peuvent être commandés auprès de HP.
- Le déploiement du service sur un matériel non couvert par une garantie HP ou par un contrat de maintenance HP.
- Le déploiement du service sur un matériel couvert par un contrat de maintenance conclu avec une société tierce.
- • Services rendus obligatoires, de l'avis de HP, du fait de tentatives non autorisées par du personnel extérieur à HP en vue d'installer, de réparer, de modifier ou d'assurer la maintenance d'éléments (matériel, logiciels, microprogrammes).
- • Services qui sont rendus obligatoires pour des causes non liées au matériel ou aux logiciels couverts par un contrat de maintenance HP.
- • Tout service non mentionné explicitement dans ce document.

# **Références de commande**

Pour commander ce service, utiliser les références suivantes :

• Service Installation et mise en route pour HP OneView for VMware vCenter

UT858E Fixed Care Pack et HA124A1-5NV Flexible Care Pack

### **Plus de détails...**

Pour plus de détails sur les HP Services, contactez votre ingénieur commercial HP ou consultez l'un des sites Web suivants :

Services HP OneView : [hp.com/services/oneviewservices](http://www.hp.com/services/oneviewservices)

Services du support HP : [hp.com/services/support](http://www.hp.com/services/support)

Services HP Care Pack : [hp.com/services/carepack](http://www.hp.com/services/carepack)

#### **Abonnez-vous sur [hp.com/go/getupdated](http://www.hp.com/go/getupdated)**

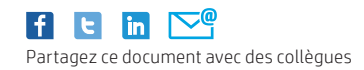

© Copyright 2010, 2014 Hewlett-Packard Development Company, L.P. Les informations contenues dans le présent document peuvent être modifiées à tout moment et sans préavis. Les seules garanties applicables aux produits et aux services HP sont présentées dans les déclarations de garantie explicites qui accompagnent ces produits ou ces services. Aucune information contenue dans ces déclarations ne saurait être considérée comme constituant une extension de garantie ou une condition complémentaire (expresse ou implicite, de fait ou de droit). HP décline toute responsabilité quant aux éventuelles erreurs ou omissions techniques ou linguistiques qui pourraient être constatées dans le présent document.

Les HP Technology Services sont régis par les conditions générales HP (associées au service fourni ou indiquées au client au moment de l'achat).

Microsoft et Windows sont des marques déposées du groupe de sociétés Microsoft.

4AA0-6135FRE, créé en janvier 2010. Mis à jour en février 2015, révision 1

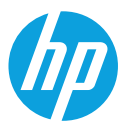